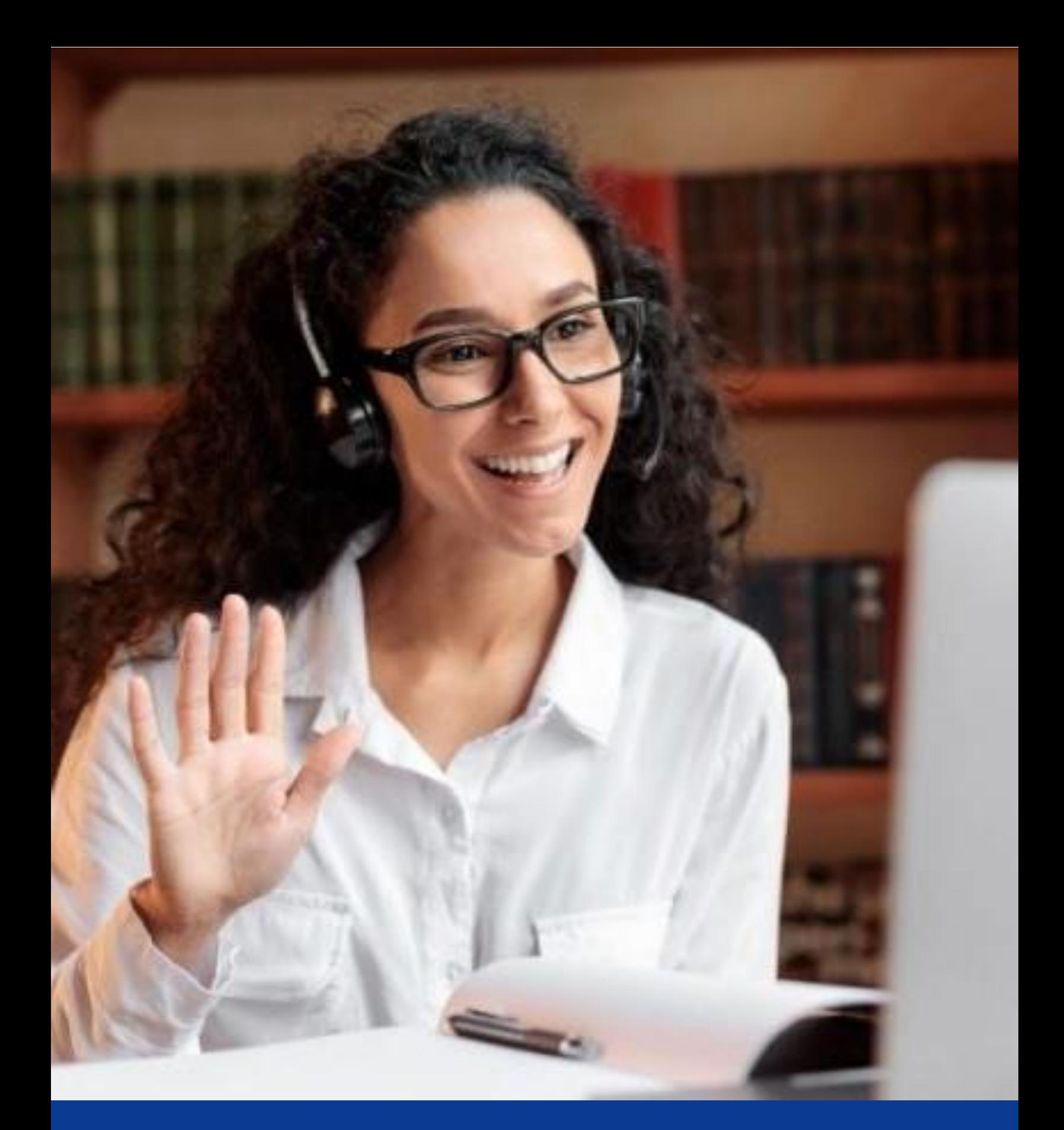

# **Tools4Teaching Toolkit**

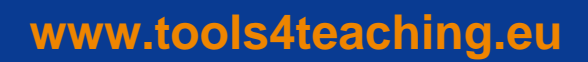

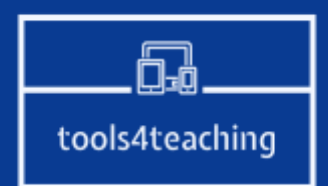

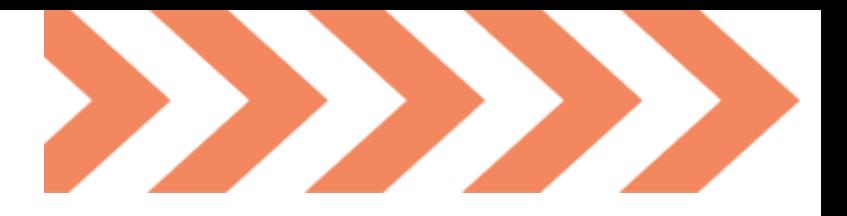

# **Bienvenido/a al Tools4Teaching TOOLKIT**

Un espacio para docentes, especialmente enfocado a quienes trabajan en niveles de FP, que desean aprender más sobre herramientas y métodos innovadores para aplicar a la enseñanza online.

Uno de los mayores desafíos de la enseñanza online en los últimos tiempos ha sido mantener a los/as estudiantes interesados y atentos al contenido que se imparte. La enseñanza de un curso online requiere métodos diferentes a los del aula tradicional presencial, por lo que es importante que los/as docentes se adapten y desarrollen sus habilidades también en el entorno de aprendizaje digital, para que sus materiales sean efectivos y atractivos para el alumnado.

Nuestro objetivo es proporcionar herramientas que cada docente pueda adoptar para hacer que su enseñanza sea más interesante.

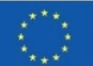

# **¿Quién está tras Tools4Teaching?**

Los socios tras el consorcio de Tools4Teaching han experimentado personalmente los desafíos relacionados con la formación online, así como las oportunidades potenciales de la misma.

Nuestro propósito por ello ha sido seguir investigando para contribuir al desarrollo profesional de los/as docentes europeos para que puedan ofrecer una FP de la más alta calidad y brindar a sus estudiantes bases más sólidas para su futura carrera profesional.

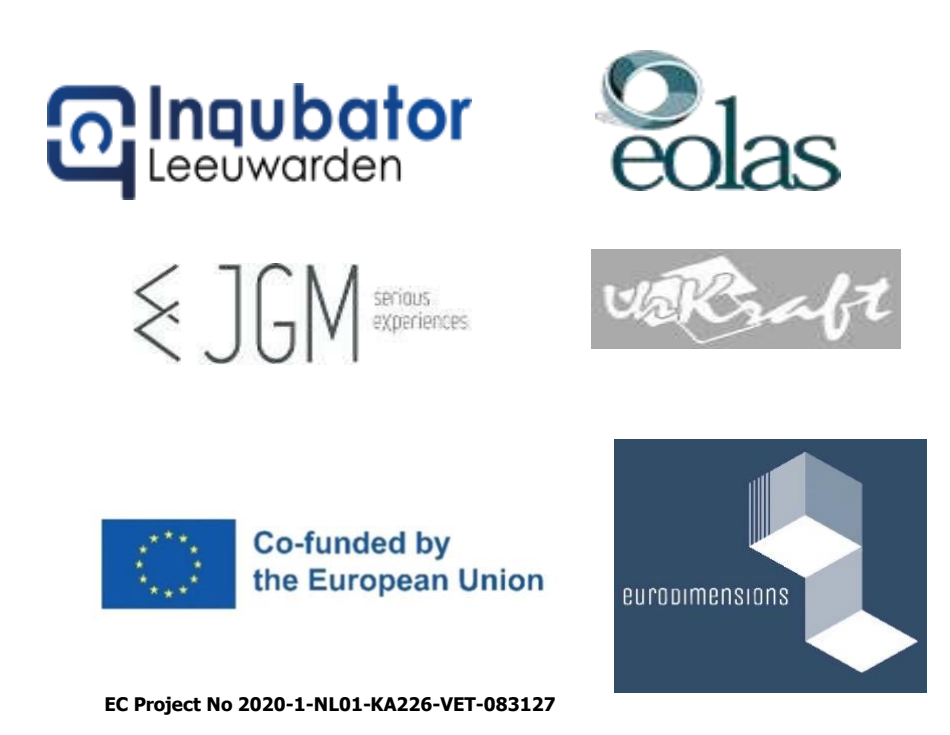

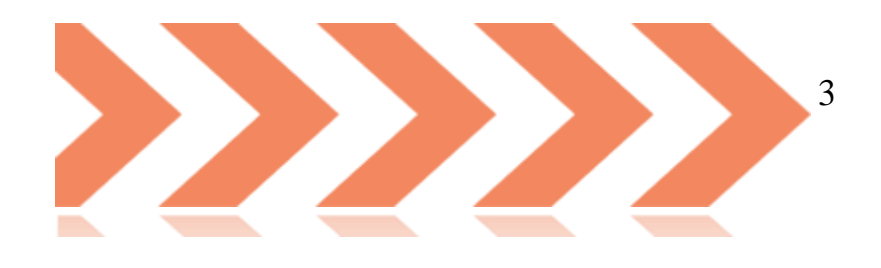

# Contenidos

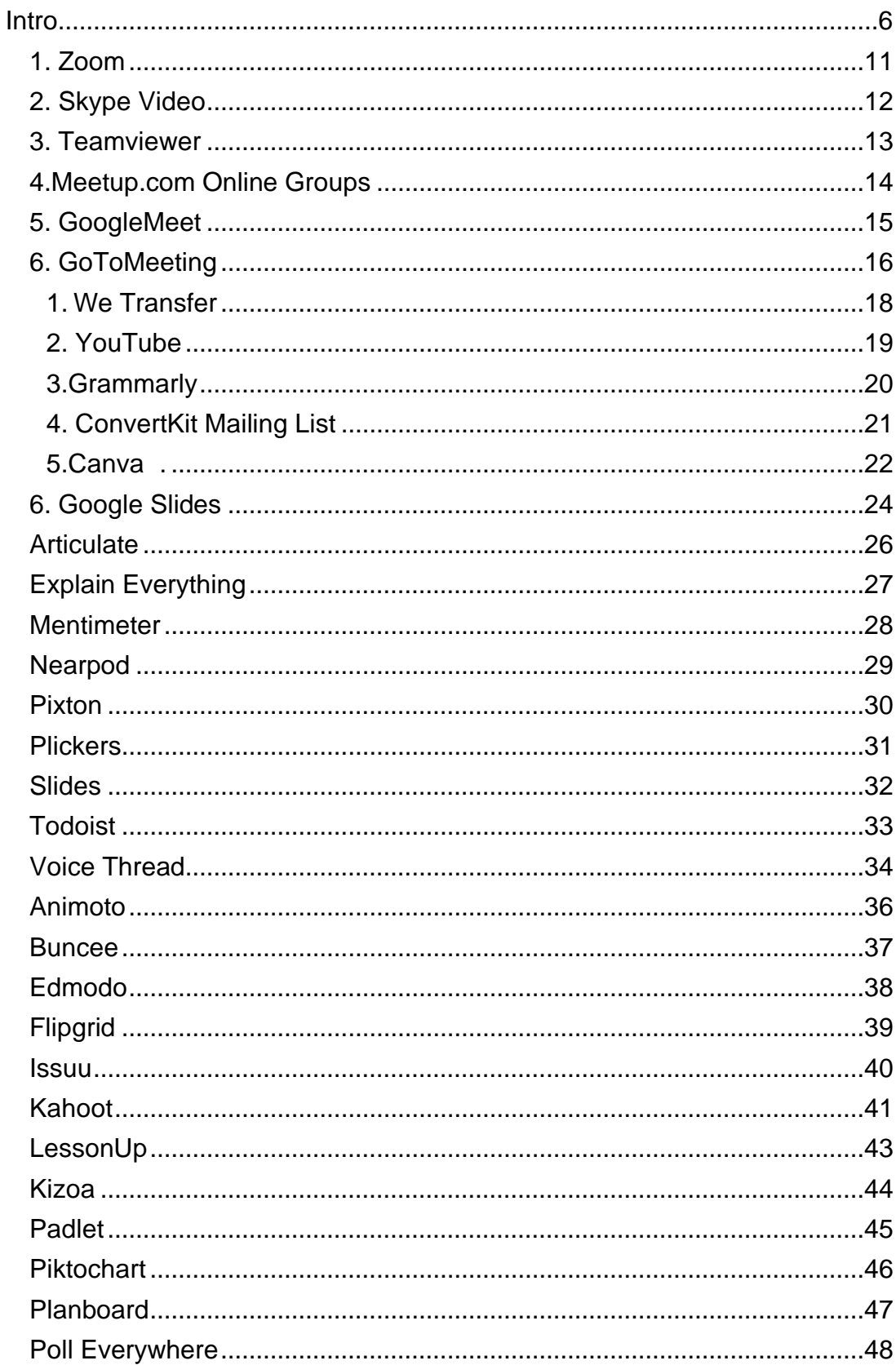

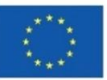

El apoyo de la Comisión Europea a la producción de esta publicación no constituye una aprobación de su contenido, que refleja únicamente las opiniones de los autores, y la Comisión no se hace responsable del uso que pueda hacerse de la información contenida en la misma.

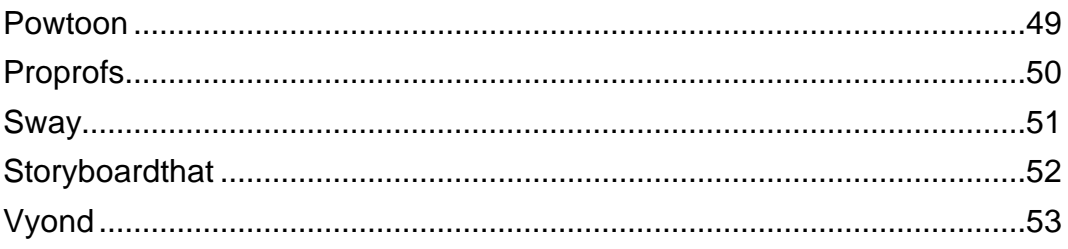

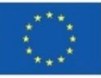

El apoyo de la Comisión Europea a la producción de esta publicación no constituye una aprobación de su contenido, que refleja únicamente las opiniones de los autores, y la Comisión no se hace responsable del uso que pueda hacerse de la información contenida en la misma.

<span id="page-5-0"></span>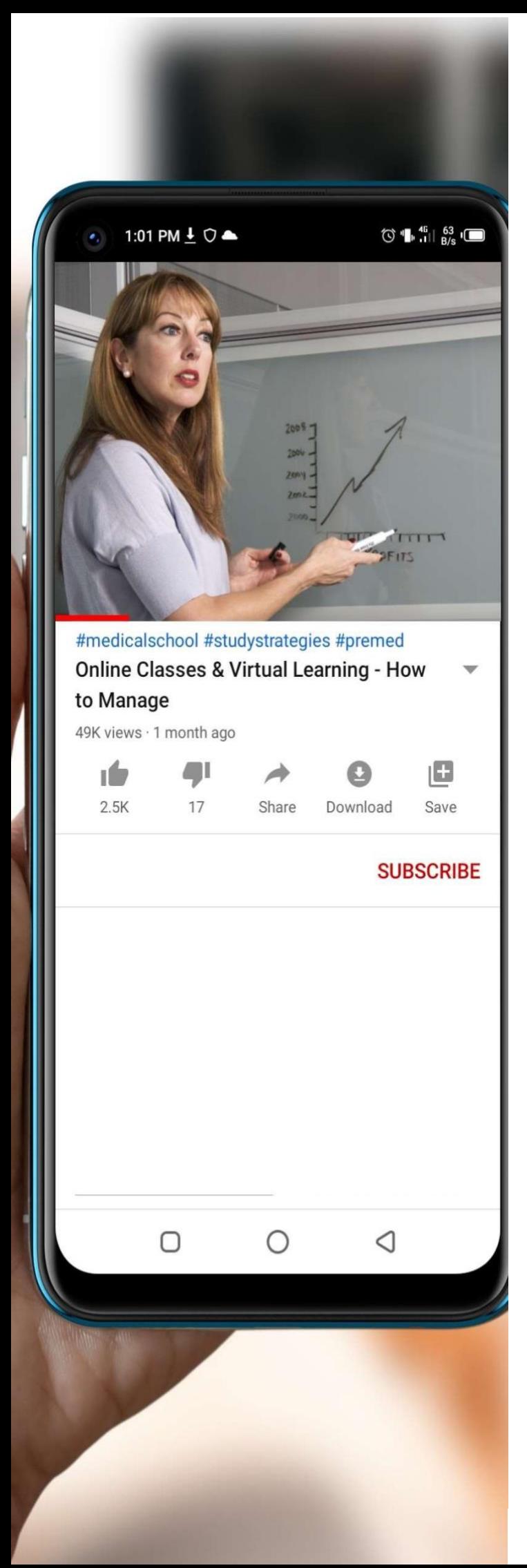

# **Introducción**

Tanto si tu actividad docente tiene lugar en línea o en un aula digital, como si enseñas *offline* en un aula o sala de formación de la vida real y deseas utilizar herramientas digitales para facilitar un aprendizaje más atractivo y divertido, estas herramientas son para ti. Actualmente existen algunas herramientas digitales excelentes, plataformas, aplicaciones y recursos muy útiles que puedes usar para formar en remoto.

La integración de la tecnología en la educación simplemente hace referencia al uso de la tecnología para mejorar la experiencia de aprendizaje de los estudiantes. El uso de diferentes tipos de tecnología en el aula, incluido un aula virtual, genera jóvenes estudiantes que participan más activamente en sus propios objetivos de aprendizaje. La implementación de la tecnología también crea nuevos caminos para la instrucción diferenciada, esto es, para satisfacer las necesidades únicas de los/as estudiantes como aprendices individuales dentro de un clima de aula más amplio.

En el mundo en que vivimos, la tecnología está literalmente en todas partes y los jóvenes se adaptan a ella más que nadie. A diferencia del cuerpo docente, los estudiantes ya han crecido y se relacionan en un mundo digital. Para los estudiantes de todas las edades, por tanto, es natural utilizar la tecnología en todos los aspectos de sus vidas. Es por este motivo que las herramientas digitales, tanto para el aprendizaje virtual como en el aula presencial, se están volviendo cada vez más cruciales.

El uso de la tecnología en el ámbito educativo provoca una mayor curiosidad, aumenta el compromiso de los/as estudiantes y conduce a un mejor aprendizaje y una comprensión más eficiente. Estos factores son una prioridad para todo docente eficaz y hoy en día se pueden lograr fácilmente mediante el uso de herramientas digitales.

En el presente Kit de Herramientas (Toolkit) Tools4Teaching hemos seleccionado varias herramientas digitales innovadoras que pueden ser utilizadas por educadores y estudiantes.

# **1. Planes de Estudio Efectivos**

La creación de un plan de estudios comienza con la alineación de los estándares estatales con tu plan de estudios y, a continuación, reduciendo el enfoque para determinar qué objetivos desead que tus estudiantes cumplan dentro de una unidad de estudio específica.

Los planes de estudio sólidos son la base de un ambiente de clase eficiente tanto para formadores/as como para estudiantes. Esta planificación de las lecciones contiene varios componentes que pueden encajar en una de tres categorías:

- ¿Qué estoy enseñado?
- ¿Cómo lo voy a enseñar??
- ¿Cómo voy a evaluar lo que han aprendido los/as alumnos/as?

#### **Diseñar un plan de estudios efectivo**

La mayoría de los planes de estudio siguen una estructura universal para que los/as formadores/as implementen el aprendizaje esencial en el plan de estudios y los niveles de grado, como son:

- Fijar metas
- Crear una descripción general del curso
- Administrar cronogramas
- Conocer al propio alumnado
- Ejecución
- Fijación de objetivos

En este sentido, los/as docentes en primer lugar deben determinar qué estándares estatales se abordarán dentro de una unidad específica. Usando estos estándares estatales y básicos comunes, se pueden crear objetivos para cada lección individual en función de un plan de estudios único y a partir del conocimiento de las capacidades de sus estudiantes.

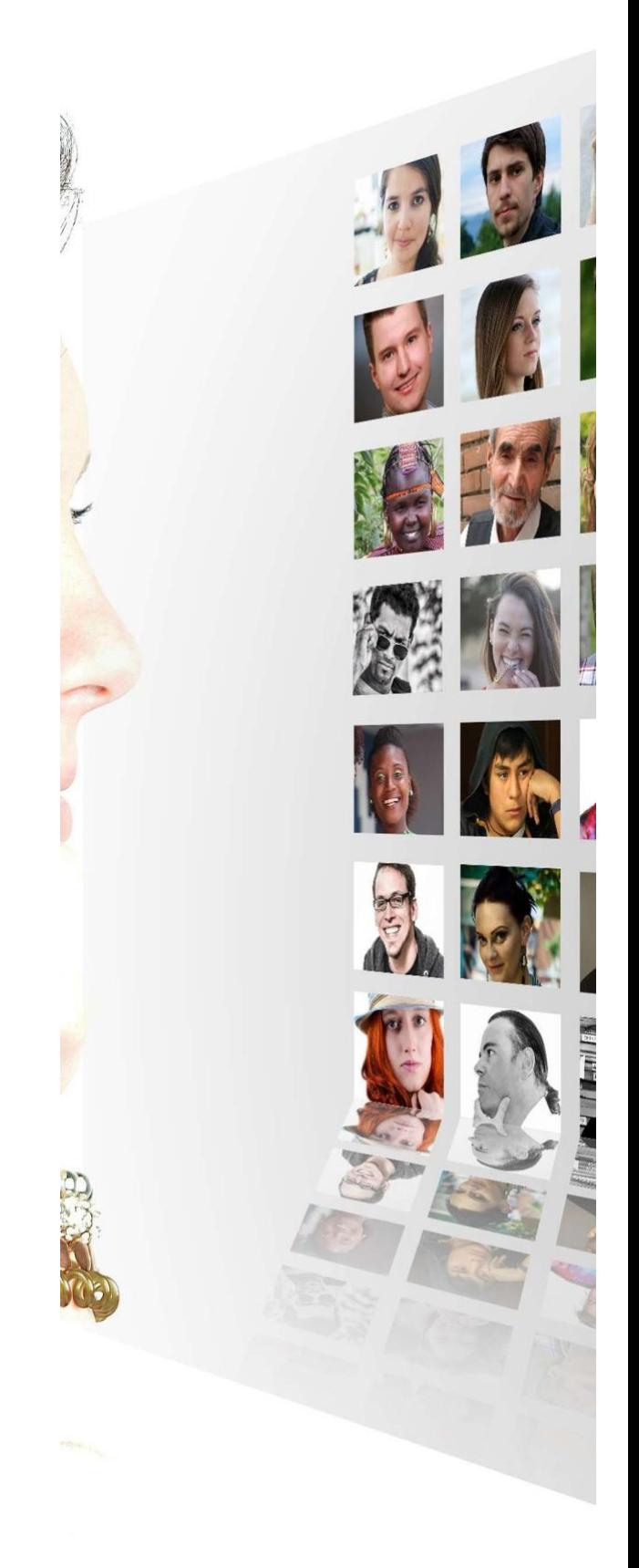

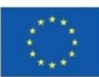

El apoyo de la Comisión Europea a la producción de esta publicación no constituye una aprobación de su contenido, que refleja únicamente las opiniones de los autores, y la Comisión no se hace responsable del uso que pueda hacerse de la información contenida en la misma.

#### **Crea una Visión General**

Tener una idea general de lo que se quiere enseñar en un plan de estudio permite determinar qué preguntas esenciales se abordarán, qué recursos se utilizarán a lo largo de la unidad y qué vocabulario o habilidades deben priorizarse antes de comenzar los planes de estudio individuales dentro de la unidad.

#### **Administrar el Cronograma**

La duración es una característica clave de los planes de estudio. Dado que no hay dos aulas idénticas en términos de cómo los/as estudiantes aprenden y retienen la información, es crucial que un/a formador/a conozca a sus estudiantes para crear líneas de tiempo adecuadas. Se pueden implementar evaluaciones formativas y sumativas para permitir que el/la docente determine si el objetivo de una lección debe volver a enseñarse o revisarse dentro de una unidad.

#### **Conoce a tus Estudiantes**

La forma en que estructuras cada lección se relaciona con cómo de bien conoces a tu alumnado y qué tipo de estudiantes son.

Teniendo en cuenta que los/as educadores están trabajando a día de hoy con una generación experta en tecnología, los planes de estudio que integran la tecnología involucran a los/as estudiantes activamente. Desde usar Google Earth en una lección de geografía hasta visualizar clips de videos de YouTube sobre representaciones de Shakespeare, la tecnología se puede implementar en la docencia en una variedad de formas que hacen que el aprendizaje sea un esfuerzo más demostrativo e interactivo. Esto ayuda a que los/as formadores/as dispongan de una descripción genuina de las capacidades de su alumnado y comiencen a trabajar para construir un aula competente.

Cuando los/as estudiantes están aprendiendo online, puede ser complicado encontrar formas significativas de supervisar sus progresos. La buena noticia es que la mayoría de las herramientas de software online permiten a los/as docentes rastrear y medir las respuestas de sus estudiantes.

Aquí hay tres formas constructivas de evaluar y supervisar el desempeño de los/as estudiantes:

● **Mantén abiertas las líneas de comunicación.** A diferencia de los entornos escolares tradicionales donde los/as estudiantes pueden hablar con sus profesores/as en persona, el contacto en línea es necesario para mantenerles motivados para entregar las tareas a tiempo y mantenerse al día. Además, tener un horario de oficina diario con disponibilidad de correo electrónico,

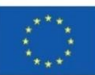

teléfono y chat puede ayudar a evitar que los/as estudiantes se atrasen en sus estudios.

- **Pruebas basadas en el plan de estudios**. Los/as docentes pueden encontrar que las pruebas basadas en el plan de estudios son una buena manera de garantizar que sus estudiantes puedan aplicar lo aprendido. Las evaluaciones frecuentes ayudan a los/as formadores/as a determinar dónde sus estudiantes tienen dificultades con las lecciones y, en consecuencia, hacer planes para abordar el aprendizaje inconcluso. Las evaluaciones formativas como cuestionarios, evaluaciones breves y conversaciones con los/as estudiantes pueden ayudarlos a corregir errores.
- **Programar objetivos de aprendizaje.** Los objetivos de aprendizaje ayudan a los/as estudiantes a alcanzar objetivos específicos en cada lección. Por ejemplo, si un estudiante tiene dificultades con la concordancia entre sujeto y verbo, entonces el/la docente puede considerar dividir las lecciones en objetivos más pequeños para que sea más fácil para el estudiante aplicar una gramática adecuada a su escritura.

El aprendizaje online no es una solución única para todos, sino que existen desafíos adicionales debido a las limitaciones tecnológicas y el acceso para algunos estudiantes.

Una gran cantidad de herramientas de aprendizaje facilita que el cuerpo docente aborde muchos de los desafíos asociados con el aprendizaje online. ¡Las herramientas digitales que proponemos a continuación pueden ofrecer diversos beneficios y soluciones para los desafíos que enfrentan tanto estudiantes como formadores/as, para que de este modo se pueda asegurar un aprendizaje efectivo sin importar dónde y cómo se lleve a cabo!

#### **Enseña y aprende habilidades digitales prácticas**

Enseña y aprende habilidades digitales prácticas necesarias para los trabajos del presente y del mañana con lecciones en video gratuitas de *Google For Education*.

Links a actividades y planes formativos:

[Digital Teaching Tools -](https://applieddigitalskills.withgoogle.com/en/teach) Applied Digital Skills

[Digital Teaching Tools -](https://edu.google.com/intl/ALL_es/?gclid=Cj0KCQjwnP-ZBhDiARIsAH3FSRd_cM0j_ZtIbEJKjP-oo32Od2fq-4oB_nYZsDTe1u8TCuD4OEIgZggaAmJOEALw_wcB&gclsrc=aw.ds) Applied Digital Skills

[Enseña y aprende con Applied Digital Skill](https://www.youtube.com/watch?v=9ZTefnbfpoo)

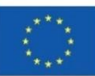

# **2 Compartir Pantalla de Vídeo en Tiempo Real**

Cuando se trata de comunicaciones por vídeo, en una plataforma en la nube que sea confiable, las aplicaciones para compartir pantalla permiten a un usuario ver instantáneamente la pantalla de otro usuario y guiarlo a través de las más difíciles conversaciones, guías de actuación e interfaces.

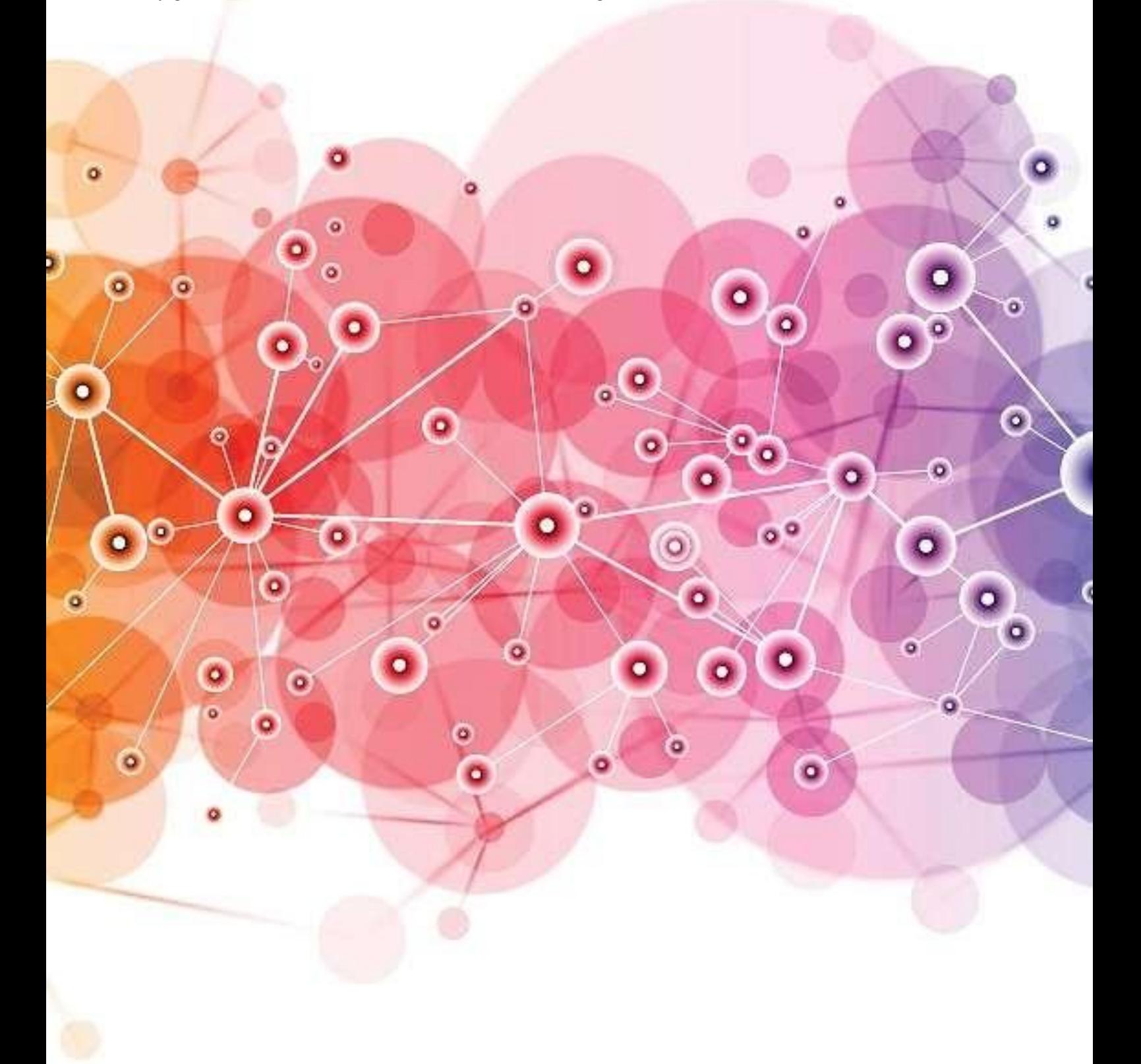

# <span id="page-10-0"></span>**1. Zoom**

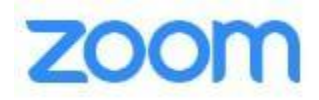

[Zoom](https://zoom.us/) es una plataforma que originalmente fue diseñada para reuniones de negocios en línea y para que las empresas cuenten con un espacio digital para el trabajo de sus equipos. No obstante, Zoom se ha convertido en la actualidad también en una excelente herramienta para usar como **[aula virtual](https://zoom.us/education)** y su software ahora es utilizado por distintos grupos.

Por universidades y escuelas que crean grandes aulas virtuales para cientos de participantes. O empresas que buscan proporcionar a su personal y [empleados/as](https://symondsresearch.com/corporate-employee-training/) formación online en vivo, como módulos de aprendizaje electrónico o clases, y matrícula online en tiempo real.

Se trata de una herramienta ideal para enseñar a distancia, tanto para formadores/as autónomos individuales como para pequeñas y grandes empresas. De este modo, se posiciona actualmente como una de las mejores herramientas del mercado para impartir formación online.

[Zoom](https://zoom.us/) es probablemente el software online más popular del mercado para realizar reuniones, clases y llamadas online, especialmente tras la COVID.

Zoom ofrece a sus usuarios/as las siguientes funcionalidades:

- Función de chat para chatear con toda la clase o con estudiantes individuales.
- Salas de trabajo individuales o en pequeños grupos para separar a los/as estudiantes en pequeños grupos para las discusiones.
- Compartir pantalla para compartir tu propia pantalla o permitir que los/as estudiantes compartan sus pantallas.
- Pizarra integrada con funciones de texto y dibujo para compartir con tu alumnado.

La versión gratuita permite hasta 100 participantes y reuniones individuales ilimitadas, pero con un límite de solo 40 minutos para reuniones grupales. Así pues, Zoom es una excelente opción para aquellos/as docentes que necesitan una plataforma online desde la que conectar y e impartir su actividad docente, ya que esta aplicación se usa en todo el mundo y la mayoría de las personas se sienten cómodas y familiarizadas con sus funciones.

Aprende más sobre [Zoom](https://www.youtube.com/watch?v=x1CwZFiAyxY) En español:  $\vee$  [Cómo usar ZOOM 2022](https://www.youtube.com/watch?v=eXYOk2O3vRA)  $\curvearrowright$  paso a paso

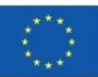

# <span id="page-11-0"></span>**2. Skype Video**

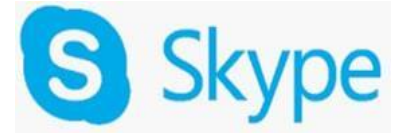

#### a) Para Formadores Autónomos e Individuos Enseñando Online

[Skype video](https://www.skype.com/en/) ha sido tradicionalmente muy popular para realizar videollamadas con familiares y amigos, pero también se trata de una herramienta cada vez más utilizada por las empresas estos días, siendo una excelente opción si estás buscando brindar formación y capacitación en línea. Skype también, por cierto, se integra muy bien con los equipos de Microsoft (ver en secciones posteriores).

a) Como particular que ofrece formación empresarial por Internet (es decir, si eres autónomo/a), puedes utilizar la versión personal de Skype, que es una forma increíblemente fácil y barata de ofrecer clases y lecciones *1-to-1* por internet.

#### Cómo compartir tu pantalla en video de Skype

En Skype puedes compartir fácilmente tu pantalla con las personas con las que estás chateando simplemente haciendo clic en los cuadros superpuestos en la parte inferior de la interfaz. Verás estos cuadros cuando estés en una videollamada con alguien (observa la imagen de arriba).

b) Para Formaciones Online de Empresas (y Co-working Online)

¡Skype también es una herramienta excelente para grupos!!

Además de ser una excelente opción para reuniones de equipo y funcionar como un espacio de trabajo conjunto online, puedes usar [Skype Groups](https://www.skype.com/en/features/group-video-chat/) para formar y capacitar a empleados y demás personal a distancia.

Aprende más sobre [Skype](https://www.youtube.com/watch?v=t85kRmsu3s8)

En español: <https://www.youtube.com/watch?v=UyMw-HC50hU>

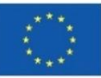

# <span id="page-12-0"></span>**3. Teamviewer**

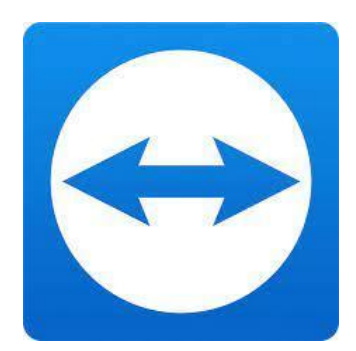

La marca TeamViewer se ha convertido en sinónimo de software para compartir pantalla. Es una solución todo en uno para control remoto y soporte. Ofrece una conexión de dispositivo segura y rápida para todos los usuarios a bordo. Microsoft Teams ha comenzado a eclipsar a otros productos de Microsoft, como por ejemplo Skype for Business y Microsoft Classroom, debido a su excelente diseño.

Se trata de un espacio de trabajo basado en el chat de Office 365 diseñado para reunir a equipos, lo que les permite tener conversaciones fructíferas y compartir documentos al tiempo que otorga funcionalidades adicionales a los equipos que necesitan colaborar. Los usuarios pueden programar reuniones, agregar agendas y también aprovechar las llamadas telefónicas sorpresa. Su estrecha integración con Microsoft Office para la colaboración en notas, documentos y calendarios, entre otras cosas, la ha convertido en una de las plataformas de colaboración en el lugar de trabajo más populares.

Aprende más sobre [Team Viewer](https://www.youtube.com/watch?v=8roSsCjxiwQ)

En español: https://www.youtube.com/watch?v=E5ZGSE\_qnjE

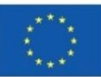

# <span id="page-13-0"></span>**4.Meetup.com Online Groups**

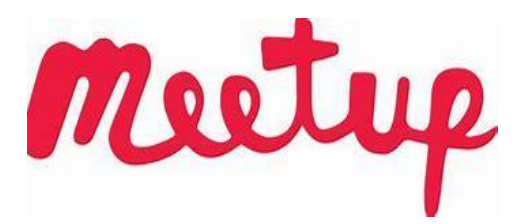

Ideal para formadores autónomos/as que buscan enseñar a distancia.

Meetup.com ha sido tradicionalmente una plataforma que se utiliza en todo el mundo para organizar eventos, talleres y reuniones.

Esta herramienta permite impartir todo tipo de formaciones, desde clases de yoga hasta clubes de lectura, talleres de bienestar o talleres de habilidades de presentación.

Seguro que sobre cualquier cosa que se te ocurra, alguien organiza una formación al respecto en algún lugar del mundo, y meetup.com es uno de los portales más grandes del mundo para ofrecer eventos, crear la lista de asistentes y recibir pagos.

Aprende más sobre [Meetup](https://www.youtube.com/watch?v=JffgrXrPeVk)

#### En español:

```
https://www.youtube.com/watch?v=w6c1rDnkvOY&list=RDLVw6c1rDnkvOY&index=
1
```
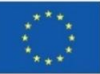

# <span id="page-14-0"></span>**5. GoogleMeet**

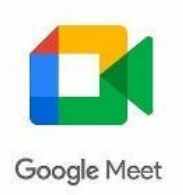

#### [Google Meet \(anteriormente Hangouts Meet\) -](https://apps.google.com/meet/) Reuniones Online Gratuitas

Meet usa las mismas protecciones que usa Google para asegurar su información y salvaguardar su privacidad. Las videoconferencias de Meet se cifran en tránsito, y su gama de medidas de seguridad se actualiza continuamente para brindar una mayor protección.

#### [Education Fundamentals | Google for Education](https://edu.google.com/products/workspace-for-education/education-fundamentals/)

[Google Meet](https://meet.google.com/) es otra aplicación de software online popular para docentes, profesores/as virtuales y cualquier persona que imparta clases en línea debido a su integración con el conjunto de aplicaciones de Google, como Google Classroom y Google Drive entre otras.

Google Meet ofrece las siguientes funcionalidades gratuitas para sus usuarios/as:

- Compartir la pantalla con tus alumnos/as
- Ajusta tus diseños
- Clases grupales de hasta 1 hora
- Permite chatear con tus estudiantes en el *chatbox*
- Igualmente ofrece características comunes de cualquier plataforma de videoconferencia virtual.

Cualquier persona con una cuenta de Google puede crear una reunión de video o una clase virtual de hasta 100 estudiantes (participantes) y reunirse durante un máximo 60 minutos de forma gratuita.

*Suite for Education* ahora es Google Workspace for Education Fundamentals, un conjunto gratuito de herramientas fáciles de usar que proporciona una base flexible y segura para el aprendizaje, la colaboración y la comunicación.

Aprende más sobre [Google Meet.](https://www.youtube.com/watch?v=A2FahEEJ13A)

En español: https://www.youtube.com/watch?v=993GyGpakuw

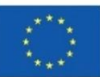

# <span id="page-15-0"></span>**6. GoToMeeting**

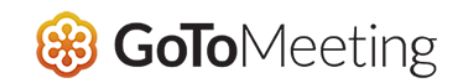

[GoToMeeting,](https://www.gotomeeting.com/) como se indica en su sitio web, "clase en clases en línea".

Esta herramienta se consolida como una prometedora competidora frente a algunas de las plataformas de vídeo más populares debido especialmente a la forma en que posibilita que sus funciones se adapten a las necesidades de docentes/formadores y estudiantes en una clase en línea.

Con su cuenta gratuita, puedes esperar:

- URLS personales para que tus estudiantes se unan a la clase
- Servicios de mensajería instantánea, uso compartido de archivos y uso compartido de pantalla
- Potentes capacidades móviles para estudiantes
- Interfaz limpia y sencilla con potentes funciones

Desafortunadamente, su versión gratuita es bastante limitada. No obstante te permitirá celebrar clases/reuniones de 40 minutos, aunque con sólo hasta 3 participantes.

Así, GoToMeeting gratis sería la herramienta perfecta para formadores/as independientes que tienen de entre 1 a 3 estudiantes por sesión y cuyas clases tienen una duración inferior a los 40 minutos.

Aprende más sobre [GoToMeeting](https://www.youtube.com/watch?v=sWhG88WQCEc)

En español:

https://www.youtube.com/watch?v=wCqisizQaJY&list=RDLVwCqisizQaJY&index=1

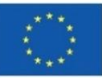

### **3. Herramientas y servicios gratis y de pago para profesores**"

Si proporcionas enseñanza online en un aula digital, o si enseñas presencialmente en un aula/sala de formación tradicional y deseas utilizar herramientas digitales para un aprendizaje más atractivo y divertido, necesitas herramientas para facilitarlo.

Ahora hay algunas herramientas excelentes, plataformas, aplicaciones y recursos de gran utilidad que puedes usar en línea para brindar formación online.

.

The European Commission's support for the production of this publication does not constitute an endorsement of the contents, which reflect the authors, and the authors, and the commission cannot be held responsible for any use which may be made of the authors, and the commission cannot be made of the commission can need the made of the made of t

information contained therein.

# <span id="page-17-0"></span>**1. We Transfer**

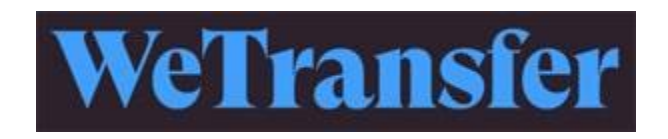

Hay versiones gratuitas y de pago. La versión gratuita permite transferencias de hasta 2 GBs, mientras que el paquete Pro te permitirá enviar archivos de hasta 20 GBs.

Por lo tanto, si deseas enviar archivos grandes a los miembros de un equipo o a tus estudiantes (por ejemplo, para enviarles un manual digital), ésta es una excelente manera de evitar saturar tu bandeja de correo electrónico si tienes muchos archivos grandes para enviar y recibir.

Aprende más sobre [WeTransfer](https://www.youtube.com/watch?v=ZDN4vDP_ypM)

En español: <https://www.youtube.com/watch?v=ULlVfUtFkbI>

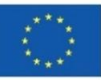

El apoyo de la Comisión Europea a la elaboración de esta publicación no constituye una aprobación de su contenido, que refleja únicamente las opiniones de los autores, y la Comisión no se hace responsable del uso que pueda hacerse de la información aquí difundida.

# <span id="page-18-0"></span>**2. YouTub[e](https://www.youtube.com/channel/UCB4gOJMlmAmo1Qgw0ksXDRw)**

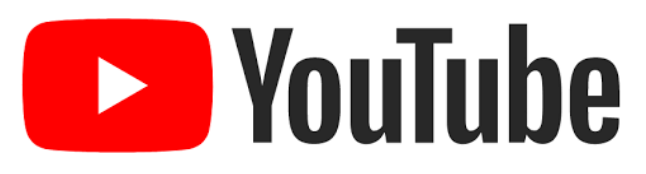

Lo más probable es que ya sientas una cierta familiaridad con YouTube y que en algún momento hayas visto al menos uno o dos videos en esta plataforma.

Como formador/a independiente o profesor/a en línea, YouTube puede ser un recurso maravilloso para atraer seguidores y generar interés en ti mismo/a como marca, como formador/a de profesores. Además, es gratis. También puedes ganar dinero con los anuncios que se muestran si generas suficientes seguidores.

Colecciones en YouTube que cubren muchos canales:

- <https://www.youtube.com/education>
- <https://www.youtube.com/user/teachers>
- <https://www.youtube.com/user/BIEPBL>
- https://www.youtube.com/user/DiscoveryEducation

En español: <https://www.youtube.com/watch?v=GsjlyO-qquA&t=23s>

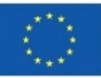

# <span id="page-19-0"></span>**3.Grammarly**

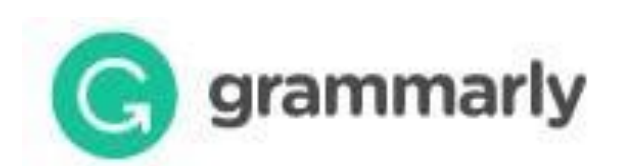

Grammarly es una completa herramienta de ayuda para escribir en inglés. Verificará tu escritura y sugerirá correcciones o mejoras de una manera no invasiva e incluso te felicitará cuando tu escritura sea perfecta. Grammarly es un complemento que puedes adjuntar a tu navegador o a MS Word para que verifique automáticamente tu gramática. ¡Oye, todos cometemos errores al escribir! Y no pasa nada.

Puedes configurar el idioma, es decir, inglés americano o inglés británico, y Grammarly resaltará cualquier oración mal construida o errores ortográficos.

Conclusión: si no haces nada más en esta página, al menos instala la herramienta gratuita Grammarly en tu navegador Google Chrome.

● Habilidades Digitales Básicas (Nivel 1 - Requiere un tiempo de preparación mínimo)

Aprende más sobre [Grammarly](https://www.youtube.com/watch?v=FJ_ZWAUO78s)

En español: <https://www.youtube.com/watch?v=vNOjOtJ0s8s>

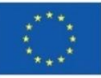

# <span id="page-20-0"></span>**4. [ConvertKit](https://www.promarketingonline.com/out/convertkit) Mailing List**

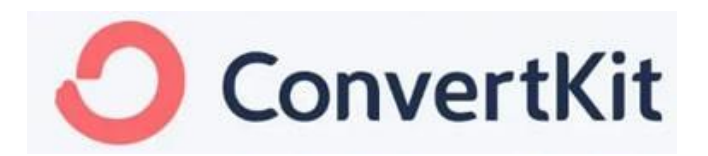

Como alguien que enseña en línea, es esencial que tengas contacto directo con posibles tus estudiantes y alumnos/as.

De hecho, la clave para poder mantener a las personas informadas sobre tus nuevos cursos y crear una relación apropiada para generar confianza con los/as estudiantes potenciales es tener una lista de correo digital.

En otras palabras, ¡necesitas poder [promocionar tus cursos online para atraer nuevos](https://symondsresearch.com/market-yourself-clients/)  [estudiantes!](https://symondsresearch.com/market-yourself-clients/)

Aprende más sobre [ConvertKit](https://www.youtube.com/watch?v=Oijxf9-HoBo) En español: ConvertKit en español - [Video 1: Cómo empezar](https://www.youtube.com/watch?v=iRYAC6FykyI)

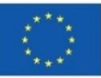

El apoyo de la Comisión Europea a la elaboración de esta publicación no constituye una aprobación de su contenido, que refleja únicamente las opiniones de los autores, y la Comisión no se hace responsable del uso que pueda hacerse de la información aquí difundida.

# <span id="page-21-0"></span>**5.Canva** .

Canva (para Educación)

# **Canva for Education**

Para formadores/as online, CANVA ofrece dos opciones, como son:

[Canva para Educación](https://www.canva.com/education/) (servicio gratuito), por ejemplo, si eres una escuela offline que busca usar recursos digitales para crear materiales didácticos.

[Canva Estandar](https://www.canva.com/) en el caso de ser un/a, formador/a independiente o profesor/a en línea, que necesita crear un diseño profesional pero sin tener necesariamente habilidades de diseño. ¡Arrastra, suelta y descarga!

[Canva](https://www.canva.com/) es una herramienta gratuita, aunque hay funciones Premium por las que puedes pagar que te permiten crear casi cualquier cosa para tus clases.

Puedes crear y diseñar todo tipo de contenido dentro de Canva utilizando tu cuenta gratuita, que parecerá profesional, y se puede usar además con tus alumnos/as en tu aula virtual o aula física.

Te proponemos pensar en Canva como tu asistente de diseño de fácil utilización.

¿Necesitas una presentación? ¿Necesitas una diapositiva de portada para un documento determinado? Entonces está es tu solución.

Además de ser una herramienta gratuita en la que crear lecciones visualmente atractivas para tus alumnos/as, Canva te permite crear, entre otros materiales, los siguientes:

- Hojas de trabajo
- Planes de estudio
- Presentaciones
- Posters
- Fondos virtuales (para Zoom, etc.)
- **Documentos**
- Hoja de vida docente
- Infografías

…y mucho más!

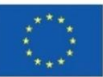

#### <https://www.canva.com/>

- Gratis con limitaciones
- Disponible en varios idiomas
- Disponible en varias plataformas
- Habilidades Digitales Básicas (Nivel 2 Requiere más tiempo de preparación)

Aprende más sobre cómo usar [Canva](https://www.youtube.com/watch?v=un50Bs4BvZ8)

En español: [https://www.youtube.com/watch?v=kdE6ZmT\\_5MI](https://www.youtube.com/watch?v=kdE6ZmT_5MI)

<span id="page-22-0"></span>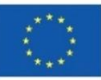

El apoyo de la Comisión Europea a la elaboración de esta publicación no constituye una aprobación de su contenido, que refleja únicamente las opiniones de los autores, y la Comisión no se hace responsable del uso que pueda hacerse de la información aquí difundida.

# **6. Google Slides**

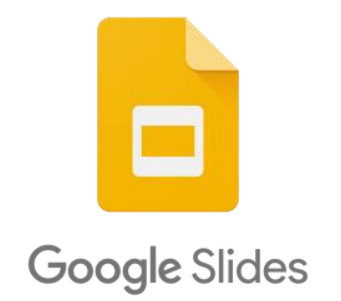

Se trata de una herramienta gratuita que permite a docentes y formadores/as preparar lecciones, presentaciones y contenido para sus clases. Dado que es parte de la suite de Google Apps, también puedes hacer que tus estudiantes creen sus propias presentaciones de forma colaborativa o individual.

Como parte del conjunto de aplicaciones de Google, Google Slides actúa como una herramienta de presentación basada en la web, similar a aplicaciones como PowerPoint o Keynote.

Con una cuenta gratuita de Google, tendrás acceso a Google Slides y podrás crear presentaciones ilimitadas para usar en tus clases.

Simplemente ve a Google Drive y crea una nueva presentación de Google Slide. Puedes elegir entre las plantillas prediseñadas disponibles o crear las tuyas propias. Puedes personalizar el color, la fuente y todas las características normales de un programa de presentación.

Una vez que hayas creado tu plantilla de presentación, puedes agregar:

- **Imágenes**
- **Texto**
- Audio
- Video
- **Formas**
- **Tablas**
- **Gráficos**
- **Diagramas**

Aprende más sobre [Google Slides](https://www.youtube.com/watch?v=OhshNXJtpkE)

En español: <https://www.youtube.com/watch?v=ZBhdykehp-U>

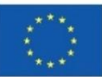

# **4. Facilita el Trabajo en Equipo**

Se cree que trabajar en grupo permite a los/as estudiantes desarrollar sus habilidades de trabajo en equipo, que a menudo son esenciales en el lugar de trabajo actual. Los resultados distintas investigaciones indican que el trabajo en equipo a menudo puede lograr mejores resultados que un individuo trabajando solo. Se sugiere igualmente que los/as estudiantes trabajan mejor en equipo cuando éstos están formados por cuatro o cinco miembros. Los equipos más grandes se vuelven difíciles de coordinar, mientras que los equipos más pequeños generalmente carecen de los recursos necesarios para hacer un trabajo completo. Mientras continúas construyendo tu curso, ten en cuenta estas preguntas:

- ¿Qué beneficios pueden obtener mis estudiantes a partir de las actividades grupales?
- ¿Qué estrategias puedo utilizar para fomentar y motivar a mis alumnos/as a trabajar en equipos?

Las siguientes herramientas son ideales para Facilitar el Trabajo en Grupo. Los cursos online permiten múltiples formas de completar las tareas y que los/as estudiantes interactúen entre sí en el material del curso. Para imitar mejor un aula de clases presencial, se deben proporcionar discusiones enfocadas y tareas más pequeñas que sirvan para completar un proyecto grupal. Si bien el trabajo en grupo se ve un poco diferente en los cursos en línea, el software de aprendizaje en línea brinda múltiples oportunidades para que los/as docentes asignen e involucren productivamente a sus estudiantes en el trabajo en grupo.

Hacer que los/as estudiantes rindan cuentas a los demás puede facilitar la participación en los materiales del curso, lo que a su vez puede mejorar sus capacidades de retención.

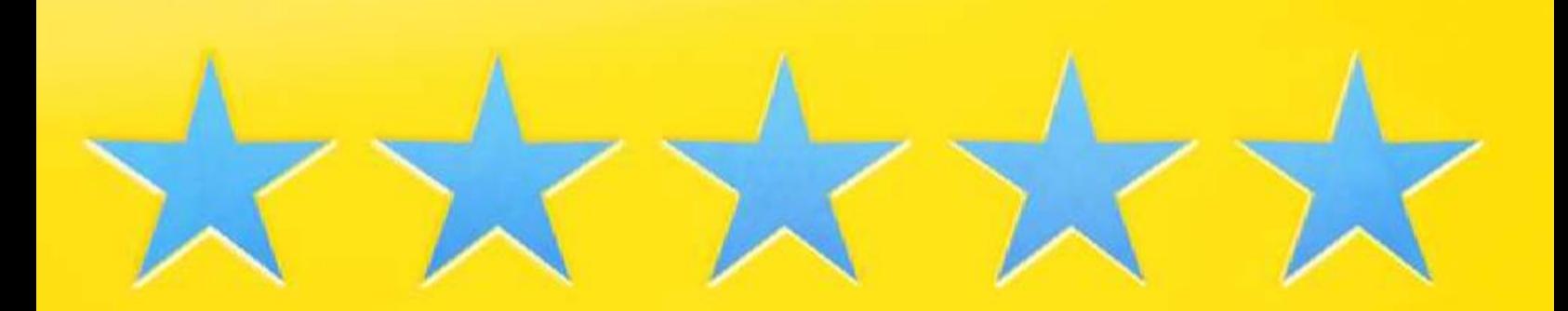

# <span id="page-25-0"></span>**Articulate**

# **articulate**

Herramienta interactiva de presentaciones.

#### <https://articulate.com/ii>

- Solo uso comercial
- Solo disponible en inglés
- Disponible en varias plataformas
- Cuota anual
- Habilidades Digitales Básicas (Nivel 2 Requiere más tiempo de preparación)

Las herramientas de creación de Articulate simplifican la creación de materiales de aprendizaje forma rápida y eficaz. Comienza explorando plantillas sobre cientos de temas, que van desde procesos de incorporación de nuevos empleados hasta el cumplimiento de medidas de seguridad, etc., para crear cursos en minutos. Agrega a continuación fácilmente actividades interactivas, cuestionarios y otros ejercicios prácticos que mantengan a tus estudiantes interesados/as.

Aprende más sobre [Articulate](https://www.youtube.com/watch?v=7u1BbQ1D0Q8)

En español: <https://www.youtube.com/watch?v=WNW7UubAsHA>

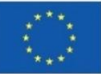

El apoyo de la Comisión Europea a la producción de esta publicación no constituye una aprobación de su contenido, que refleja únicamente las opiniones de los autores, y la Comisión no se hace responsable del uso que pueda hacerse de la información contenida en la misma.

# <span id="page-26-0"></span>**Explain Everything**

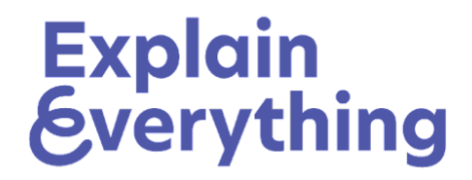

Explain Everything es una herramienta ideal para docentes que quieren crear lecciones atractivas. Con Explain Everything es posible crear contenidos desde un lienzo en blanco, subir tu propio material o elegir entre plantillas ya existentes para diseñar tus lecciones. También puedes asignar actividades y tareas y grabar instrucciones, todo ello disponible para realizar presentaciones interactivas, tanto en dispositivos móviles como en tu ordenador.

Explain Everything te ayudará a crear lecciones atractivas, asignar actividades y tareas a tus alumnos/as, además de grabar instrucciones y dar presentaciones interactivas. Sus características incluyen, entre otras, la posibilidad de Grabar Lecciones en Vídeo, Compartir Materiales de Aprendizaje y Crear un Repositorio de Contenido.

<https://explaineverything.com/>

- Gratis con limitaciones
- Solo disponible en inglés
- Plataforma abierta con limitaciones
- Habilidades Digitales Básicas (Nivel 1 Requiere un tiempo de preparación mínimo)

Aprende más sobre [Explain Everything](https://www.youtube.com/watch?v=qkQsyozMe0I)

En español: <https://www.youtube.com/watch?v=jAeP6gCzAvY>

<span id="page-26-1"></span>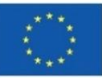

### **Mentimeter**

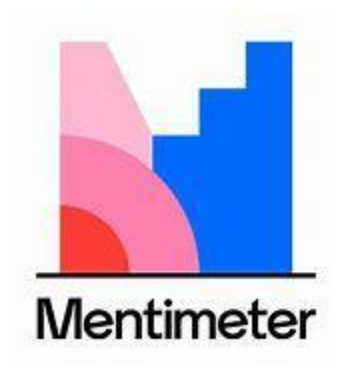

Mentimeter te permite crea presentaciones y reuniones interactivas estés donde estés. Usa encuestas en vivo, cuestionarios, nubes de palabras, preguntas y respuestas, y mucho más para obtener información en tiempo real. Este tipo de funcionalidades incluidas durante una formación o lección implican una participación por parte del alumnado y menos estrés.

#### [www.mentimeter.com](http://www.mentimeter.com/)

- Gratis con limitaciones
- Solo disponible en inglés
- Plataforma abierta (con limitaciones)
- Habilidades Digitales Avanzadas (Nivel 3 Requiere un tiempo de preparación más intensivo)

Aprende más sobre [Mentimeter](https://youtu.be/9KvNg4Tc8eg)

En español: <https://www.youtube.com/watch?v=2rhUCtMxLB8>

<span id="page-27-0"></span>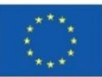

# **Nearpod**

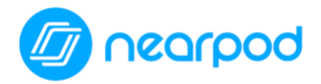

Nearpod ofrece información en tiempo real sobre la comprensión de los/as estudiantes a través de lecciones y vídeos interactivos, juegos y actividades.

[Nearpod](https://nearpod.com/) también te facilitará como docente hacer que cualquier lección sea interactiva. Toma esas hojas de trabajo aburridas y hazlas divertidas y atractivas.

Cómo funciona:

- Crea una cuenta gratuita.
- Explora las miles de lecciones disponibles en la biblioteca de Nearpod o crea las tuyas propias.
- Una vez que crees tu propia lección, simplemente agrega dispositivas tal y como lo harías en cualquier otro software de presentación.
- La diferencia es que, en lugar de solo agregar texto o imágenes (lo que, por supuesto, puedes hacer), Nearpod tiene muchas otras opciones divertidas, como cuestionarios, encuestas y juegos, para hacerlo más entretenido.
- ¡Proporciona a tus estudiantes un código online para ingresar en la presentación y a continuación estaréis preparados/as para comenzar!

La diferencia entre la versión gratuita y de pago de Nearpod es la cantidad de almacenamiento que obtienes y la cantidad de estudiantes que pueden unirse a la vez.

- Gratuita con limitaciones
- Solo disponible en inglés
- Habilidades Digitales Básicas (Nivel 2 Requiere más tiempo de preparación)

Aprende más sobre [Nearpod](https://youtu.be/stIWHnJx5rc)

<span id="page-28-0"></span>En español: <https://www.youtube.com/watch?v=GStzv5C9zSE>

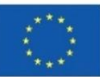

# **Pixton**

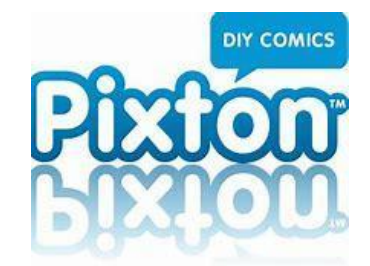

Pixton es una herramienta para aquellos/as docentes que quiere crear presentaciones divertidas o dar a sus estudiantes la oportunidad de presentar a través de un avatar. Pixton es una herramienta de creación de dibujos animados que convierte a las personas en creadores de cómics, por lo que cura el aburrimiento en el aula y empodera a los/as estudiantes, liberando su potencial artístico y convirtiéndolos en creadores de cómics.

También ofrece nuevas oportunidades a quienes no les gusta hacer presentaciones online a través de la cámara, en su lugar pueden crear su propio avatar que les represente en la pantalla.

Esta herramienta puede contribuir a facilitar el trabajo en grupo.

#### [www.pixton.com](http://www.pixton.com/)

- Solo uso comercial
- Disponible en varios idiomas
- Habilidades Digitales Avanzadas (Nivel 3 Requiere un tiempo de preparación más intenso)

Aprende más sobre [Pixton](https://www.youtube.com/watch?v=IGhQaHmgh8o)

En español:<https://www.youtube.com/watch?v=DI8Jw64BRWo>

<span id="page-29-0"></span>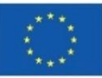

# **Plickers**

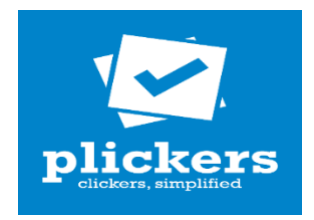

Plickers es una herramienta de evaluación en clase creada por un profesor que buscaba una forma rápida y sencilla de evaluar el nivel de comprensión de sus estudiantes. Esta herramienta de evaluación permite a los/as profesores recopilar datos de evaluación formativa en el momento sin necesidad de que los/as estudiantes utilicen dispositivos o papel y lápiz. Por lo que es útil para docentes y divertida para estudiantes.

Esta herramienta se puede utilizar con una planificación previa o sobre la marcha, en función de tus necesidades. Esta herramienta proporciona a formadores/as y docentes los datos necesarios para informar su actividad docente.

Herramienta de datos de evaluación en tiempo real.

Esta herramienta puede contribuir a facilitar el trabajo en grupo.

<https://www.plickers.com/>

- Gratis
- Solo disponible en inglés
- Plataforma abierta (con limitaciones)
- Herramientas Digitales Básicas (Nivel 2 Requiere más tiempo de preparación)

Aprende más sobre [Plickers](https://youtu.be/Qpx56rjCVjQ)

En español:<https://www.youtube.com/watch?v=6jLLX2Ad0yM>

<span id="page-30-0"></span>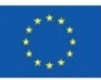

# **Slides**

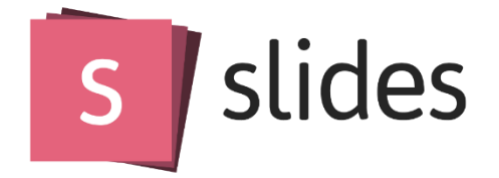

Slides es una plataforma para crear, presentar y compartir juegos de diapositivas. Esta aplicación te permite crear juegos de diapositivas profesionales y hace que se vean genial al presentarlos.

#### [https://slides.com](https://slides.com/)

- Solo uso comercial
- Solo disponible en inglés
- Requerimiento de pago
- Habilidades Digitales Básicas (Nivel 2 Requiere más tiempo de preparación)

Aprende más sobre [Slides](https://www.youtube.com/watch?v=3pYPhdAXRVU)

En español:<https://www.youtube.com/watch?v=T8Fs-zkIX3I>

<span id="page-31-0"></span>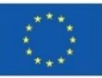

# **Todoist**

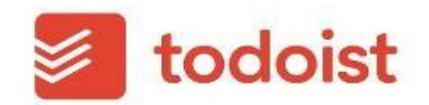

Herramienta para administrar tareas y proyectos.

Los proyectos Todoist mantienen todas tus tareas organizadas para que puedas lograr tus objetivos, grandes y pequeños.

Esta herramienta puede contribuir a facilitar el trabajo en grupo.

#### [www.todoist.com](http://www.todoist.com/)

- Gratis con limitaciones
- Disponible en varios idiomas
- Plataforma abierta (con limitaciones)
- Habilidades Digitales Básicas (Nivel 2 Requiere más tiempo de preparación)

Aprende más sobre [Todoist](https://www.youtube.com/watch?v=aNnNS1dxDHk)

En español:<https://www.youtube.com/watch?v=bTNUcHe9wVc>

<span id="page-32-0"></span>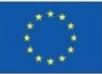

# **Voice Thread**

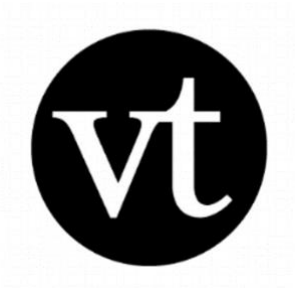

Se trata de una herramienta gratuita para la colaboración de medios. Es una aplicación genial que te permite crear videos y presentaciones utilizando material ya existente. La función principal con VoiceThread es la capacidad de comentar dentro de estos videos o hacer lo que se llama *voces en off* para proporcionar instrucciones más fáciles y conferencias más divertidas. De este modo, Voice Thread ofrece la oportunidad de personalizar presentaciones con tu propia voz (o cualquier otra voz o sonido).

Voice Thread funciona bien en una amplia gama de sistemas, pero la opción más poderosa es el estándar desarrollado por IMS Global Learning Consortium llamado Learning Tools Interoperability (LTI). LTI permite que VoiceThread se integre en la mayoría de los principales sistemas de gestión de aprendizaje.

Herramienta de colaboración de medios.

Esta herramienta puede contribuir a facilitar el trabajo en grupo.

#### <https://voicethread.com/>

- Gratis con limitaciones
- Disponible en varios idiomas
- Disponible en varias plataformas
- Herramientas Digitales Básicas (Nivel 2 Requiere más tiempo de preparación)
- Licencia necesaria

Aprende más sobre [Voice Thread](https://www.youtube.com/watch?v=jlpyJthISTQ)

En español:<https://www.youtube.com/watch?v=7x0VdQtcOP0>

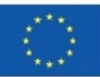

# **5.Promueve/compensa la comunicación**

"

Las siguientes herramientas se pueden utilizar por diversas razones y dan al usuario/a la libertad de expresarse donde de otro modo no habría podido hacerlo. Requieren preparación previa para que puedan ser utilizados en la clase como una herramienta visual.

> The European Commission's support for the production of this publication does not constitute an endorsement of the contents, which reflect the authors, and the authors, and the authors, and the commission cannot be made of the commission can

# <span id="page-35-0"></span>**Animoto**

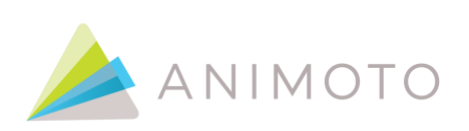

Se trata de una herramienta de vídeos de animación.

[Animoto](https://animoto.com/) es una herramienta digital que te permite crear videos de alta calidad en poco tiempo y desde cualquier dispositivo móvil, inspirando a los/as estudiantes y ayudando a mejorar las lecciones académicas. La interfaz de Animoto es amigable y práctica, lo que permite crear un contenido audiovisual que se adapte a tus necesidades educativas de una manera muy fácil gracias a su interfaz de arrastrar y pegar, que hace que sea muy rápido y sencillo trabajar con esta herramienta.

Promueve/compensa la comunicación no verbal.

#### <https://animoto.com/>

- Gratis con limitaciones
- Solo disponible en inglés
- Plataforma abierta
- Habilidades Digitales Básicas (Nivel 1 Requiere un tiempo mínimo de preparación)

Aprende más sobre [Animoto](https://www.youtube.com/watch?v=5GX9bGx2T2w)

En español: [https://www.youtube.com/watch?v=9\\_ynDSVO6\\_A](https://www.youtube.com/watch?v=9_ynDSVO6_A)

<span id="page-35-1"></span>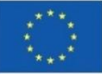

#### **Buncee**

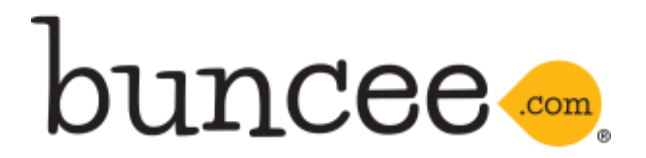

Herramienta galardonada de creación y comunicación para estudiantes, docentes y administradores educativos. Con más de dos mil plantillas para elegir, con Buncee puedes dar rienda suelta a tu creatividad en poco tiempo. Desde la educación hasta los negocios y el uso personal, las plantillas de Buncee te brindan un impulso inicial en cualquier creación, pero con la libertad de agregar tu toque personal.

Buncee es una herramienta web divertida y de fácil acceso que se utiliza para estimular la creatividad de docentes y estudiantes y potenciar la voz de estos últimos, para desarrollar material atractivo e interactivo, así como mejorar las habilidades de comunicación en las escuelas.

Buncee ofrece recursos de aprendizaje en remoto, ideas y consejos sobre cómo guiar una clase online, hace que el contenido sea accesible y es muy conveniente ya que está disponible en muchos dispositivos diferentes.

Buncee también está diseñado para personas que tienen dificultades en la escuela como la dislexia, por ejemplo.

Promueve/compensa la interacción.

[http://www.buncee.com](http://www.buncee.com/)

- Solo uso comercial
- Solo disponible en inglés
- Plataforma abierta
- Habilidades Digitales Avanzadas (Nivel 3 Requiere un tiempo de preparación más intensivo)

Aprende más sobre [Buncee](https://www.youtube.com/watch?v=GfO0DaeysmI)

En español: [Aprende a crear presentaciones con BUNCEE](https://www.youtube.com/watch?v=2s5F3VitvEM)

<span id="page-36-0"></span>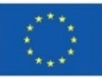

# **Edmodo**

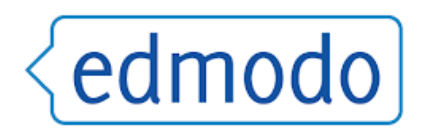

Edmodo, una red de educación global, es una plataforma de tecnología educativa que permite a docentes y formadores/as crear contenido para las clases, como cuestionarios o tareas, pero también permite que se comuniquen con los/as estudiantes y sus familiares a través de esta plataforma, asimilándose a una red social. De esta manera, puedes crear grupos colaborativos en línea, administrar y proporcionar materiales educativos, medir el desempeño de tus estudiantes y comunicarse con sus familiares, entre otras funciones.

Esta plataforma también permite a los/as docentes obtener una mejor visión general de todas las herramientas del aula en un solo lugar, lo que ahorra tiempo.

Se trata pues de una herramientas idónea para quienes necesiten enviar mensajes, compartir materiales de clase y hacer que el aprendizaje sea accesible desde cualquier lugar, reunir todas las herramientas del aula en un espacio digital.

Herramientas de comunicación, colaboración y coaching.

Plataforma para compartir mensajes, lecciones, etc.

Promueve/compensa la interacción.

<https://www.edmodo.com/>

- Gratis con limitaciones
- Disponible en varios idiomas
- Plataforma abierta
- Habilidades Digitales Básicas (Nivel 2 Requiere más tiempo de preparación)

Aprende más sobre [Edmodo](https://www.youtube.com/watch?v=X3BpGWRE8e0)

<span id="page-37-0"></span>En español: [Que es Edmodo y como funciona?](https://www.youtube.com/watch?v=4rOYvTwbYHQ)

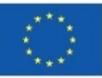

# **Flipgrid**

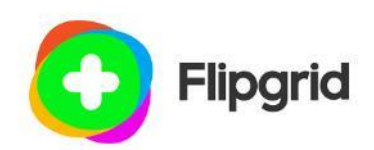

Una plataforma que permite a docentes compartir temas a los que sus estudiantes pueden responder. Los/as estudiantes tienen mucha libertad en cómo quieren reaccionar. Es fácil de usar y no requiere mucha preparación previa. Incluso es posible usarlo desde los dispositivos *smartphone* de los/as estudiantes, lo que les facilita la reacción de los mismos. Asimismo, podrás compartir una cantidad ilimitada de temas dentro de un grupo.

Flipgrid facilita discusiones en vídeo sencillas y gratuitas para que el aprendizaje sea divertido, satisfactorio y empoderador.

Plataforma de debate en vídeo.

Promueve/compensa la interacción.

#### <https://info.flipgrid.com/>

- Gratis
- Solo disponible en inglés
- Plataforma abierta
- Habilidades Digitales Básicas (Nivel 1 Requiere un tiempo mínimo de preparación)

Aprende más sobre [Flipgrid](https://www.youtube.com/watch?v=aLzX13jw7bw)

En español: [Cómo usar Flipgrid en el aula](https://www.youtube.com/watch?v=Gz23yEGEAkk)

<span id="page-38-0"></span>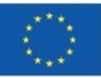

### **Issuu**

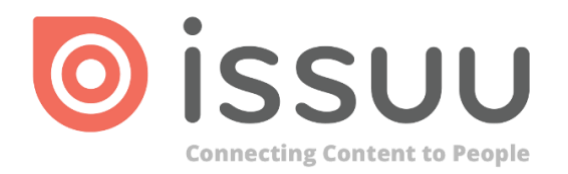

Gracias a Issuu puedes convertir cualquier PDF en un *flipbook* entretenido y visualmente atractivo. También puedes ver las ideas de otras personas y compartir las tuyas.

Podrás cargar y distribuir publicaciones en todo el mundo. Transforma tus archivos PDF en *flipbooks*, historias sociales, gráficos de correo electrónico y más que se pueden insertar y que son compatibles con SEO.

"De uno para muchos – crea una vez, comparte en todas parte."

Promueve/compensa la comunicación no verbal.

#### <http://www.issuu.com/>

- Gratis con limitaciones
- Solo disponible en inglés
- Plataforma abierta
- Habilidades Digitales Básicas (Nivel 2 Requiere más tiempo de preparación)

Aprende más sobre [Issuu](https://www.youtube.com/watch?v=9CzP9OU5Czg)

<span id="page-39-0"></span>En español: [https://www.youtube.com/watch?v=UO\\_yqH3v1WM](https://www.youtube.com/watch?v=UO_yqH3v1WM)

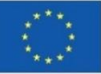

# **Kahoot**

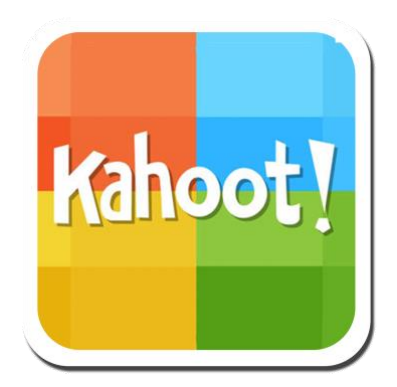

[Kahoot!](https://kahoot.it/) es una plataforma de aprendizaje basada en juegos que hace que sea muy sencillo crear y compartir juegos o cuestionarios de aprendizaje en cuestión de minutos con tus estudiantes. Kahoot! promueve el aprendizaje basado en juegos, lo que aumenta la participación de los/as estudiantes y crea un entorno educativo dinámico, social y divertido.

A través de esta herramienta, los/as docentes pueden crear cuestionarios, debates o encuestas que complementen las lecciones teóricas. El material se proyecta en el aula y el alumnado responde preguntas mientras juegan y aprenden al mismo tiempo.

Una vez que crees un cuestionario o juego de Kahoot, comparte el código de acceso simple que permite a los/as estudiantes iniciar sesión y unirse al juego.

Esta herramienta te permite crear tus propios juegos de evaluación o usar lecciones prefabricadas de otros profesores que ya están disponibles en la biblioteca de Kahoot. Así pues, para crear tu Kahoot! ten en cuenta los siguientes pasos:

Crear – Puedes diseñar tu propio Kahoot con imágenes y diagramas para que tus preguntas sean más atractivas y para ayudar a todos quienes están jugando.

Jugar – Una vez que se crea el Kahoot, comparte el PIN único con tus alumnos/as, quienes pueden unirse desde sus propios móviles donde quiera que se encuentren. Aunque se juega mejor en vivo en un entorno grupal, ya sea en un aula presencial o virtual, también se pueden enviar desafíos para que los/as jugadores los completen a su propio ritmo (es decir, como deberes o actividades de aprendizaje en remoto).

Compartir – Los Kahoots se pueden compartir con la comunidad más amplia de Kahoot, lo que permite que otros accedan a tus Kahoots y los utilicen a su vez.

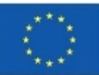

Haz que el aprendizaje sea divertido, atractivo e impactante tanto en el hogar como en la escuela. Fomenta y fortalece las habilidades de colaboración de tus estudiantes. Da rienda suelta al espíritu de equipo en tu clase con la opción de modo de equipo.

Plataforma de aprendizaje basada en juegos.

Promueve/facilita la interacción.

[https://kahoot.com](https://kahoot.com/)

- Gratis con limitaciones
- Disponible en varios idiomas
- Plataforma abierta
- Habilidades Digitales Básicas (Nivel 2 Requiere más tiempo de preparación)

Aprende más sobre [Kahoot!](https://www.youtube.com/watch?v=U8GMbLeeU7A)

En español: [https://www.youtube.com/watch?v=DywV\\_It3k0E](https://www.youtube.com/watch?v=DywV_It3k0E)

<span id="page-41-0"></span>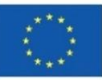

# **LessonUp**

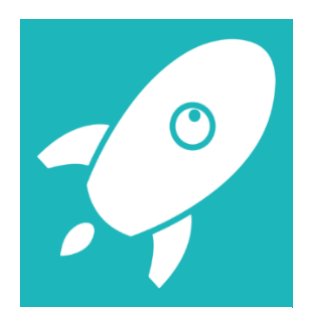

Biblioteca de lecciones y más.

Crea lecciones interactivas que tengan un impacto duradero. Ahorra tiempo y energía en otras tareas y concéntrate en lo que más te gusta: enseñar presencial, online o híbridamente.

Promueve/facilita la interacción

<https://www.lessonup.com/en>

- Gratis con limitaciones
- Varios idiomas disponibles
- Plataforma abierta
- Habilidades Digitales Básicas

Aprende más sobre [LessonUp](https://youtu.be/8gT18kVVVa4)

En español: <https://www.youtube.com/watch?v=LldVXFC6TY8> (activar subtítulos)

<span id="page-42-0"></span>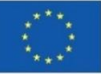

### **Kizoa**

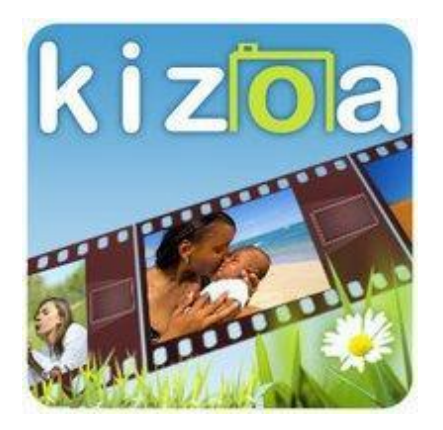

Películas - Vídeos – Presentaciones de Diapositivas online

Con Kizoa puedes hacer vídeos originales que llamarán la atención de tu audiencia. Es muy fácil de utilizar y los resultados son increíblemente buenos.

Kizoa es un editor de vídeos y presentaciones que te permite expresarte mediante vídeos impresionantes, ya sea para compartir una experiencia escolar en las redes sociales, o para promocionar tu propio negocio de formación.

Promueve/compensa la comunicación no verbal.

#### [http://www.kizoa.com](http://www.kizoa.com/)

- Gratis con limitaciones
- Disponible en varios idiomas
- Plataforma abierta
- Habilidades Digitales Básicas (Nivel 2 Requiere más tiempo de preparación)

#### Aprende más sobre [Kizoa](https://www.youtube.com/watch?v=8qfM_nO2Oig)

En español: [Tutorial Kizoa en español: Insertar imágenes, videos, texto, transiciones,](https://www.youtube.com/watch?v=TPV7Efyyark)  [música, exportar.](https://www.youtube.com/watch?v=TPV7Efyyark)

<span id="page-43-0"></span>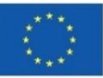

# **Padlet**

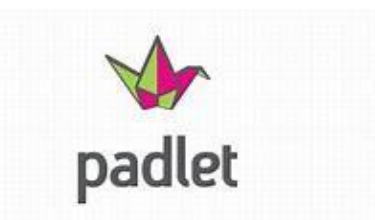

Padlet es un software de productividad que es divertido de usar. En Padlet, disponible en 42 idiomas, permite a sus usuarios colaborar, crear y aprender unos de otros. Asi pues, es posible colaborar en padlets de todo el mundo e invitar a otros a contribuir a los propios sin necesidad de que se registren. Padlet permite mostrar tu creatividad, debido a su gran cantidad de posibilidades de diseño.

Esta herramienta funciona como un tablón de anuncios digital que tus estudiantes pueden usar y es una gran herramienta para hacer que tus sesiones de formación o enseñanza en el aula sean más divertidas, interactivas e interesantes.

Padlet también permite al/a la docente cargar contenido y dar retroalimentación a sus estudiantes, todo en una sola plataforma. Entre otras opciones, se puede utilizar para practicar vocabulario, leer y escuchar. Una de las características que les gusta a los/as estudiantes en Padlet es la opción de búsqueda de imágenes, pero es igualmente una gran herramienta para crear un diccionario visual.

Promueve/facilita la interacción.

#### <https://padlet.com/>

- Gratis con limitaciones
- Disponible en varios idiomas
- Disponible en varias plataformas
- Habilidades Digitales Avanzadas (Nivel 3 Requiere un tiempo de preparación más intensivo)

Aprende más sobre [Padlet](https://youtu.be/_dRr8FOY5p0)

En español:<https://www.youtube.com/watch?v=0YZmW9wMfyU>

<span id="page-44-0"></span>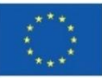

# **Piktochart**

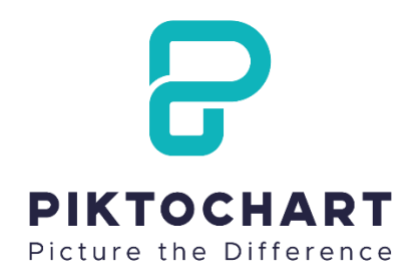

La solución de storytelling visual más completa.

Dales un toque animado a tus presentaciones de PowerPoint con Piktochart. Con esta herramienta, tus diapositivas cobrarán una nueva vida y harán que tus lecciones sean mucho más interesantes.

Piktochart es la forma más intuitiva y asequible de contar historias visuales con infografías, informes, presentaciones e impresiones.

Es desde luego una herramienta especialmente recomendable para negocios, pero quizás sea también interesante para estudiantes.

Promueve/compensa la comunicación no verbal.

<https://piktochart.com/>

- Gratis con limitaciones
- Solo disponible en inglés
- Plataforma abierta
- Habilidades Digitales Avanzadas (Nivel 3 Requiere un tiempo de preparación más intensivo)

Aprende más sobre [Piktochart](https://www.youtube.com/watch?v=Eq-85gzw3GI)

<span id="page-45-0"></span>En español:<https://www.youtube.com/watch?v=4lo6XPRrg9Q>

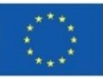

# **Planboard**

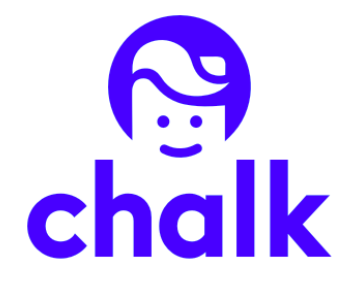

La planificación y la evaluación de lecciones son fáciles con esta herramienta.

Ten todo el curso planificado en un solo lugar. Desde Planboard también puedes comunicarte con tu alumnado y programar exámenes, excursiones, deberes, etc. conjuntamente.

Planboard es un planificador de lecciones y cuaderno de calificaciones online y gratuito que utilizan ya más de 500.000 docentes a nivel internacional.

Promueve/compensa la comunicación no verbal.

<https://www.chalk.com/planboard/>

- Gratis
- Solo disponible en inglés
- Plataforma abierta
- Habilidades Digitales Básicas (Nivel 1 Requiere un tiempo de preparación mínimo)

Aprende más sobre [Planboard](https://www.youtube.com/watch?v=QH3UZ7X1Dgg)

En español:<https://www.youtube.com/watch?v=jUNcMLn4VG4>

<span id="page-46-0"></span>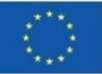

# **Poll Everywhere**

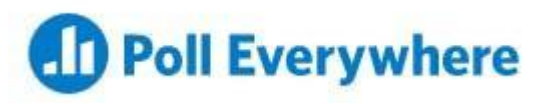

Poll Everywhere comenzó como un servicio que permitía a estudiantes responder a una encuesta a través de un mensaje de texto. Ahora los/as estudiantes también pueden responder a través de un navegador web o a través de la aplicación móvil de Poll Everywhere. Las encuestas se pueden crear utilizando gráficos de clasificación de opción múltiple, imágenes en las que se puede hacer clic y preguntas que incluyen sintaxis LaTeX y alfabetos de diferentes idiomas del mundo.

Poll Everywhere es una plataforma que ofrece a docentes y formadores la oportunidad de interactuar con sus estudiantes en línea. Los/as estudiantes pueden interactuar con el material fácilmente desde su teléfono u ordenador portátil. Esto hace que sea más fácil reaccionar y da como resultado una mayor participación. Los/as docentes pueden incorporar las encuestas a sus clases en línea, para ver quién de sus alumnos/as asiste.

[Poll Everywhere](https://www.polleverywhere.com/) hace que crear y generar resultados de encuestas sea muy sencillo. Este software, además, se puede integrar con:

- **[Powerpoint](https://www.polleverywhere.com/app/powerpoint/win)**
- Google Slides
- **Keynote**
- Gratis con limitaciones
- Solo disponible en inglés
- Plataforma abierta
- Habilidades Digitales Básicas

Aprende más sobre [Poll Everywhere](https://youtu.be/b22EYuqRKHk)

En español:<https://www.youtube.com/watch?v=PNe6mdNKD5w>

<span id="page-47-0"></span>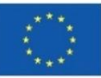

# **Powtoon**

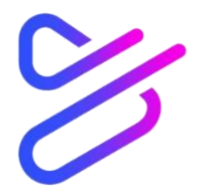

PowToon es una plataforma en la que se pueden crear y subir tus propios videos. Permite a los/as docentes ver quién interactuó con los videos y así conectarse con las acciones de su alumnado. Los/as estudiantes también pueden reaccionar al respecto. Es fácil de preparar y brinda muchas oportunidades para hacer que los videos sean interactivos.

Mediante el uso de materiales de video, los/as estudiantes recordarán la información más fácilmente. También les da la oportunidad de incorporar sus propios videos enal elaborar sus presentaciones.

Creación de vídeo.

Promueve/facilita la interacción.

<https://www.powtoon.com/home/>

- Gratis con limitaciones
- Solo disponible en inglés
- Plataforma abierta
- Habilidades Digitales Avanzadas (Nivel 3 Requiere un tiempo de preparación más intensivo)

Puedes crear tu propio avatar y preparar una presentación de manera sencilla. No obstante, si deseas crear un vídeo desde cero, este proceso llevará más tiempo.

Aprende más sobre [Powtoon](https://www.youtube.com/channel/UCglHgtnKyULNam73BMDrzjg)

<span id="page-48-0"></span>En español:<https://www.youtube.com/watch?v=5Ig9nmv-090>

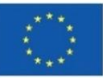

# **Proprofs**

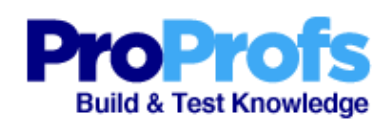

ProProfs es un software de gestión del conocimiento que permite crear y compartir cuestionarios, tests, lecciones y mucho más. Esta herramienta cuenta con un gran sistema de soporte que permite a los/as profesores/as crear sus propios cuestionarios con la ayuda del servicio de atención al cliente si es necesario. Además, ProProfs proporciona una variedad de cuestionarios diferentes ya disponibles que podrían usarse para crear programas de formación o favorecer un cambio de comportamientoentre el alumnado para obtener mejores resultados.

ProProfs también proporciona software para entornos de microaprendizaje y permite crear contenido propio para formaciones y cuestionarios, u otras herramientas de asistencia.

Herramienta idónea para llevar a cabo cuestionarios y evaluaciones.

Promueve/facilita la interacción.

<https://www.proprofs.com/quiz-school>

- Gratis con limitaciones
- Disponible en varios idiomas
- Disponible en varias plataformas
- Habilidades Digitales Avanzadas (Nivel 3 Requiere un tiempo de preparación más intensivo)

Aprende más sobre [ProProfs](https://www.youtube.com/watch?v=xX1BG3WwRvM)

En español: [tutorial de ProProfs](https://www.youtube.com/watch?v=ZjIy3HGrpf8)

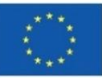

#### <span id="page-50-0"></span>**Sway**

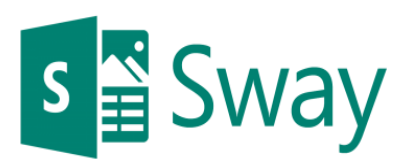

Esta herramienta gratuita de Microsoft se puede utilizar para personalizar y dar ese toque distintivo a cualquier documento, desde folletos informativos hasta álbumes de fotos.

Crea boletines informativos, presentaciones y documentación visualmente impactantes en cuestión de minutos, como:

- Plantillas para informes
- Presentaciones
- Materiales formativos
- Newsletters

Promueve/compensa la comunicación no verbal.

#### [www.sway.office.com](http://www.sway.office.com/)

- Gratis con limitaciones
- Disponible en varios idiomas
- Microsoft
- Habilidades Digitales Avanzadas (Nivel 3 Requiere un tiempo de preparación más intensivo)

Aprende más sobre [Sway](https://www.youtube.com/watch?v=OrYYQvPilSk) /<https://www.youtube.com/watch?v=OrYYQvPilSk>

En español:<https://www.youtube.com/watch?v=gNONXd9BZJw>

<span id="page-50-1"></span>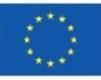

# **StoryboardThat**

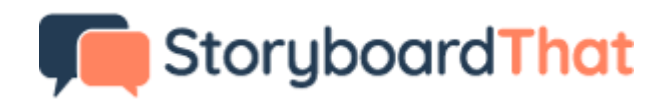

Esta herramienta fácil de usar puede ser muy útil para formadores/as porque permite la creación de videos animados divertidos para enfocar un tema con una resolución sorprendente.

Crea storyboards (guiones gráficos) para cualquier propósito que desees.

Promueve/compensa la comunicación no verbal.

[www.storyboardthat.com](http://www.storyboardthat.com/)

- Gratis con limitaciones
- Solo disponible en inglés
- Plataforma abierta
- Habilidades Digitales Básicas (Nivel 2 Requiere más tiempo de preparación)

Aprende más sobre [Storyboardthat](https://www.youtube.com/watch?v=sC0yg5k1RqY)

En español: [https://www.youtube.com/watch?v=Dl\\_REz8\\_ves](https://www.youtube.com/watch?v=Dl_REz8_ves)

<span id="page-51-0"></span>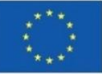

# **Vyond**

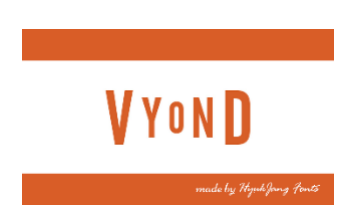

Vyond es posiblemente una de las mejores herramientas de edición de video que puedas encontrar gracias a las infinitas posibilidades que ofrece. Esto obviamente se refleja en el precio de suscripción, pero no te decepcionará.

Cambiando la forma en que el mundo se comunica, es decir, mediante un video a la vez, el software de animación en línea de Vyond permite videos animados profesionales para todas las industrias en roles laborales como marketing, formación y aprendizaje electrónico.

Herramienta de videoanimación.

Vídeos animados para clases, lecciones, etc.

Promueve/compensa la comunicación no verbal.

#### <https://www.vyond.com/>

- Gratis con limitaciones
- Solo disponible en inglés
- Plataforma abierta
- Habilidades Digitales Avanzadas (Nivel 3 Requiere un tiempo de preparación más intensivo)

Aprende más sobre [Vyond](https://www.youtube.com/watch?v=tR50jRU7KZc)

En español:<https://www.youtube.com/watch?v=2JRvoDl9kic>

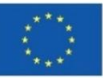

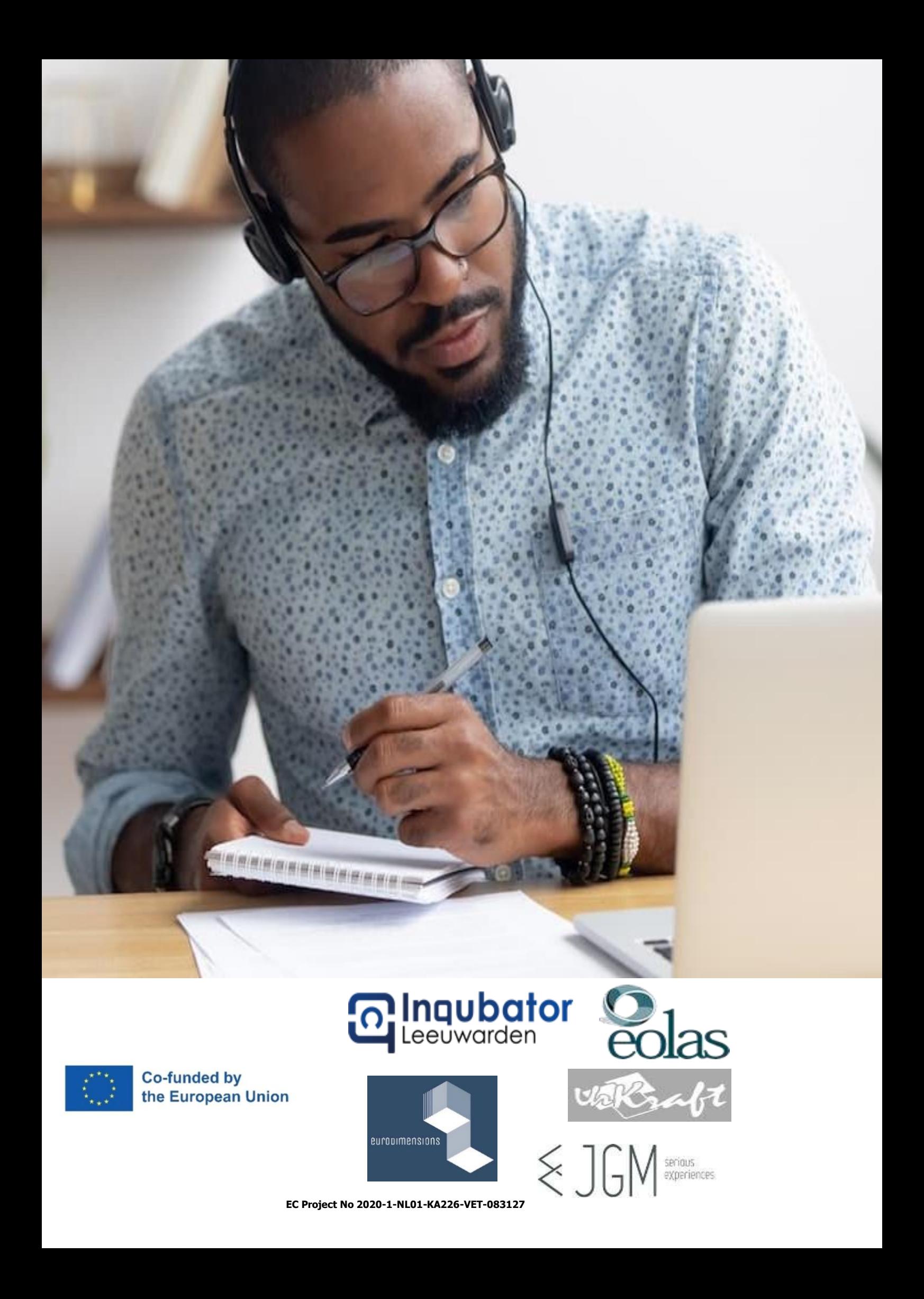